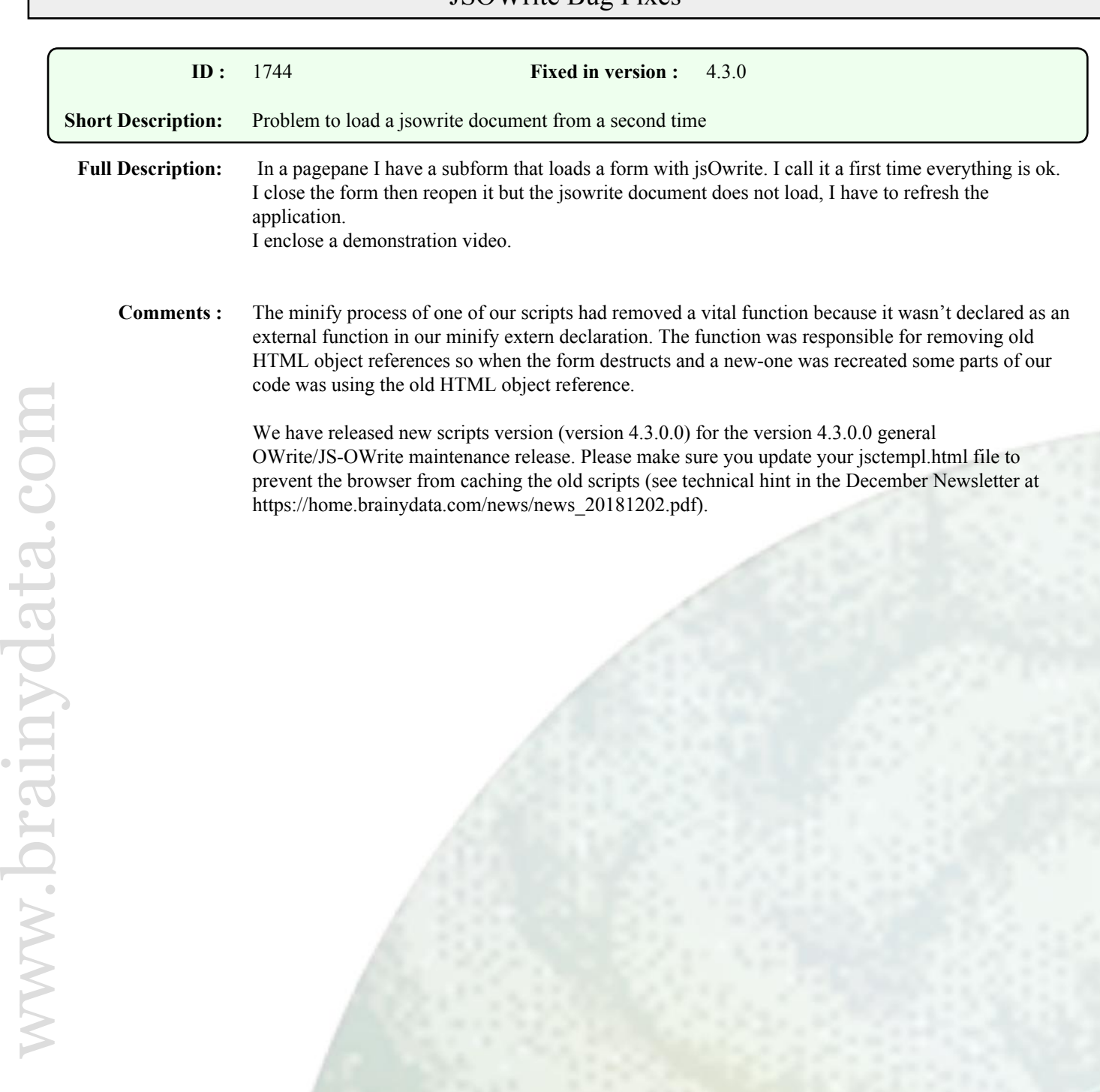

## JSOWrite Bug Fixes

## OWrite Bug Fixes

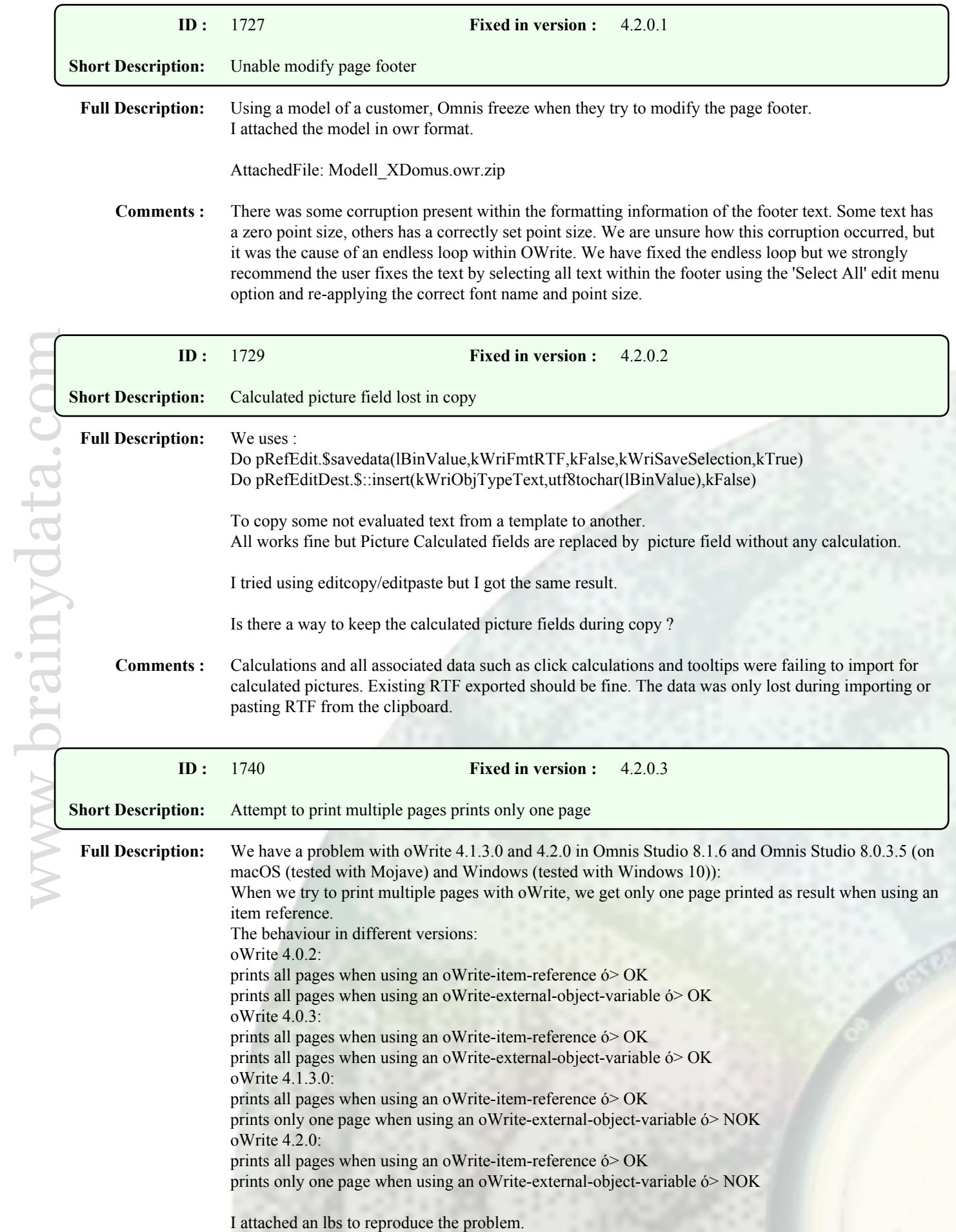

In our code we use both methods (item-reference and external-object-variable). Are we doing something wrong or is it a bug in oWrite 4.1.3.0 and 4.2.0?

AttachedFile: issue1PagePrint.lbs.zip

**Comments :** The issues was caused by an uninitialized variable that was introduced in version 4.1.0 (case 1641). The problem is an intermittent problem that effects documents that were loaded using RTF or plain text. Such documents may only be formatted as a single page due to the uninitialized variable.

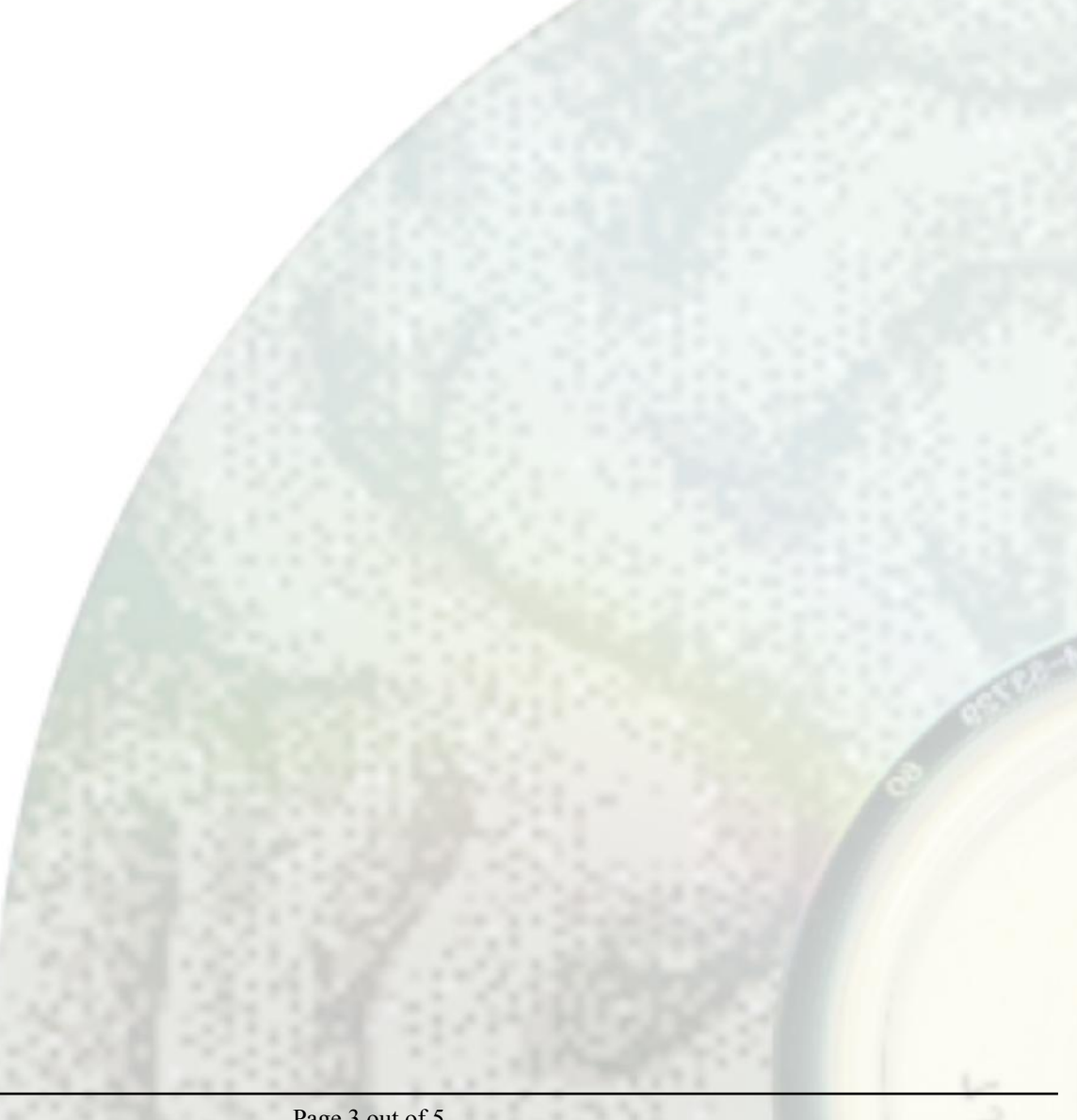

## OWrite Enhancements

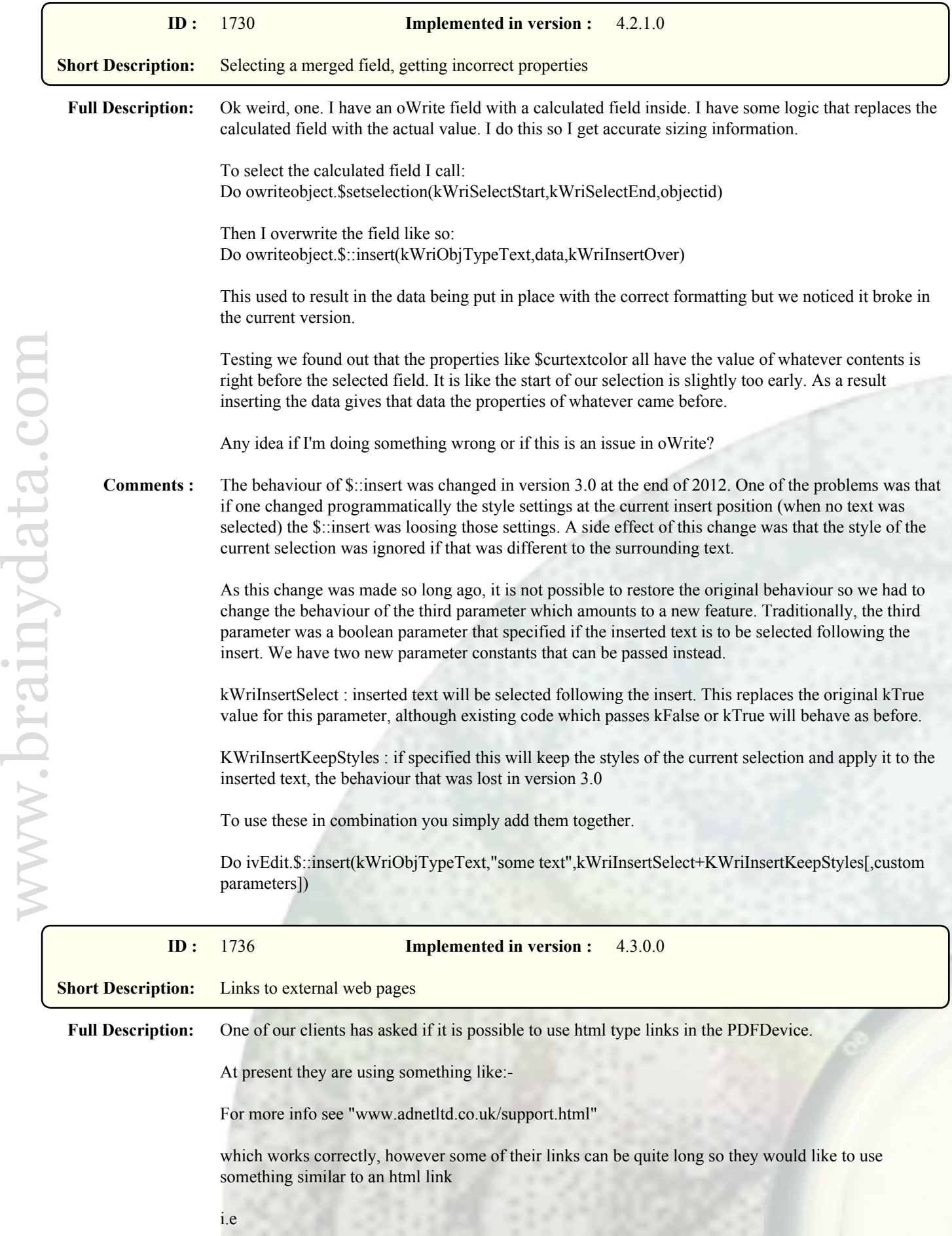

For more information <a href="www,adnetltd.co.uk/support.html"> click here</a>

Is this possible in the PDFDevice?

**Comments :** OWrite was already able to produce these kind of links with standard '<http://>' urls. We have now added support for links to 'https://' and ensured that the link style and colour are carried through to the PDF file.

> To create an active link that displays different text within a PDF file (requires PDFDevice to produce the PDF file), insert a calculated field with the URL as its link calculation.

> We have also update OWrite to generate an evObjClick event when the click calculation is not a valid calculation and begins with <http://>or https://. Please refer to the documentation regarding the evObjClick event and its parameters. The latest fat-client examples have been updated to handle this event.